## KENYA METHODIST UNIVERSITY

1<sup>ST</sup> TRIMESTER EXAMINATION, APRIL 2009 FAULTY : BUSINESS DEPARTMENT : BUSINESS ADMINISTRATION COURSE CODE : DPBA 020 COURSE NAME : COMPUTER APPLICATIONS TIME : 2 HOURS

## *INSTRUCTION:*

 $\overline{a}$ 

• *Answer questions ONE and any other TWO questions*.

## **Question One (30 Marks)**  a) Define the following terms. (5 Mks) (i.) Computer (ii.) Data (iii.) Information (iv.) Computer system (v.) Peripherals b) (i.) State and explain two areas of computer application. (2 Mks) (ii.) Give four benefits of using computer. (4 Mks) c) (i). Distinguish between analogue and digital computers. (4 Mks) (ii).What is an operating system? (2 Mks) (iii). Other than DOS and Windows 98, give two other examples of operation system. (2 Mks) (iv). State two devices used for data storage in computer. (2 Mks) (v). Differentiate between bit and byte (2 Mks) d). Briefly describe the following input/output devices. (3 Mks) (i.) Visual display unit (VDU) (ii.) Scanner (iii.) Mouse e). Convert the following: (i).  $23_{10}$  to base<sub>2</sub> (2 Mks) (ii).  $110101_2$  to base<sub>10</sub> (2 Mks)

## **Question Two (20 Marks)**

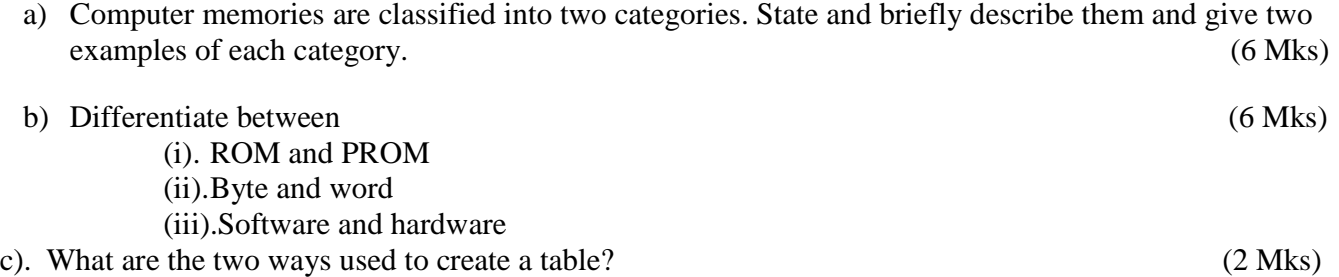

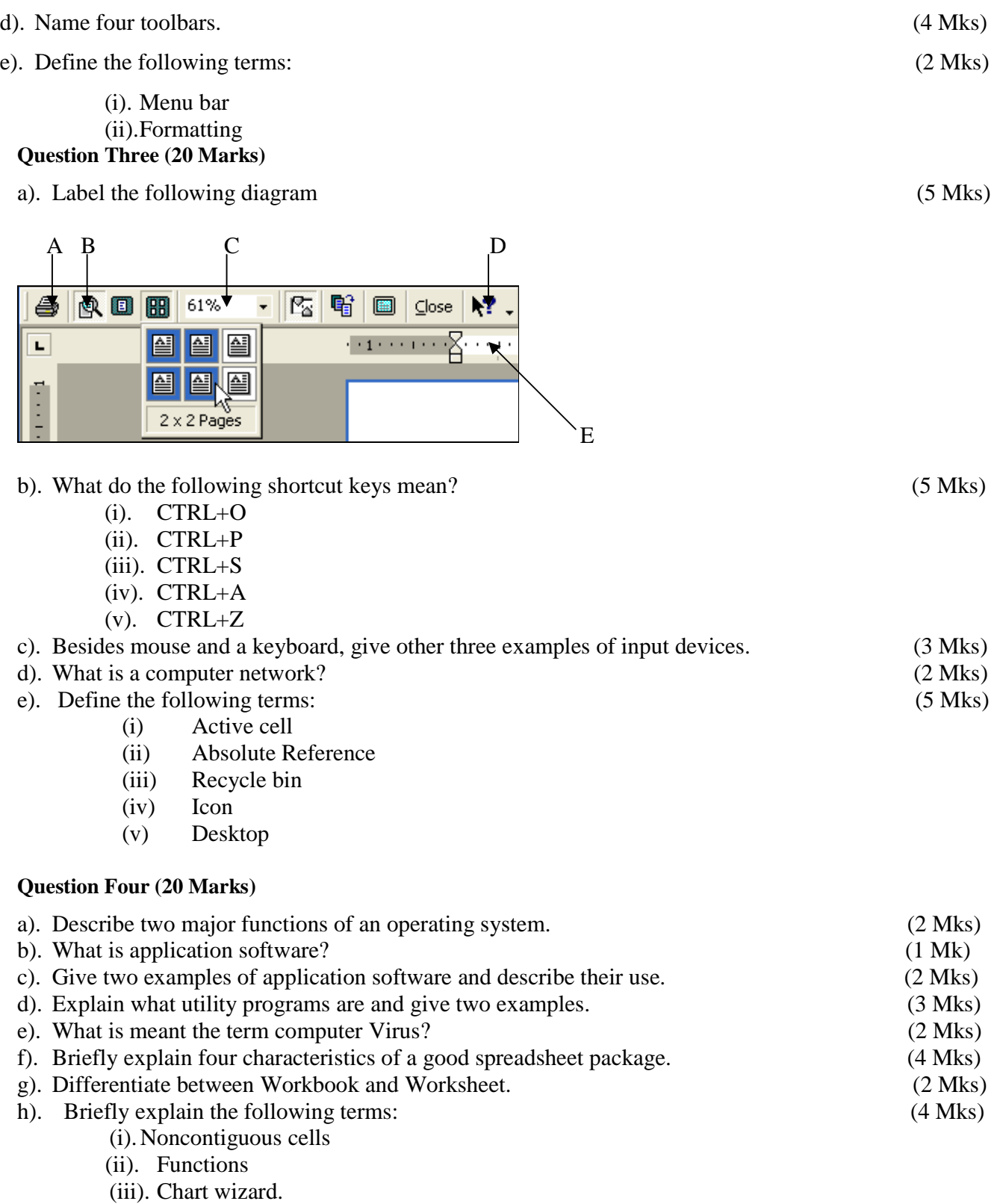

(iv). Formula